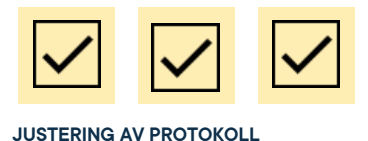

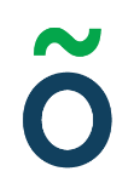

# **Protokoll: Kårstyrelsemöte 2 Verksamhetsåret 2021/22**

**Datum:** 2021-08-13 **Tid:** 10.00 **Plats:** Zoom Kallade: Kårstyrelsen 21/22, [kallelse@gota.gu.se](mailto:kallelse@gota.gu.se) **Närvarande:** Araz Farkosh\*, Mathilda Bandarian\*, Sara Bergh\*, Ebba Callenberg\*, Leonardo Rhedin\*, Lucas Fritzon\*, Carl Hedin\*, Stina Arketeg\*, Adnan Jordamovic\*, Thor Axell\*, Beatrice Hedly, Erika Darljung.

 *\*=Röstberättigade*

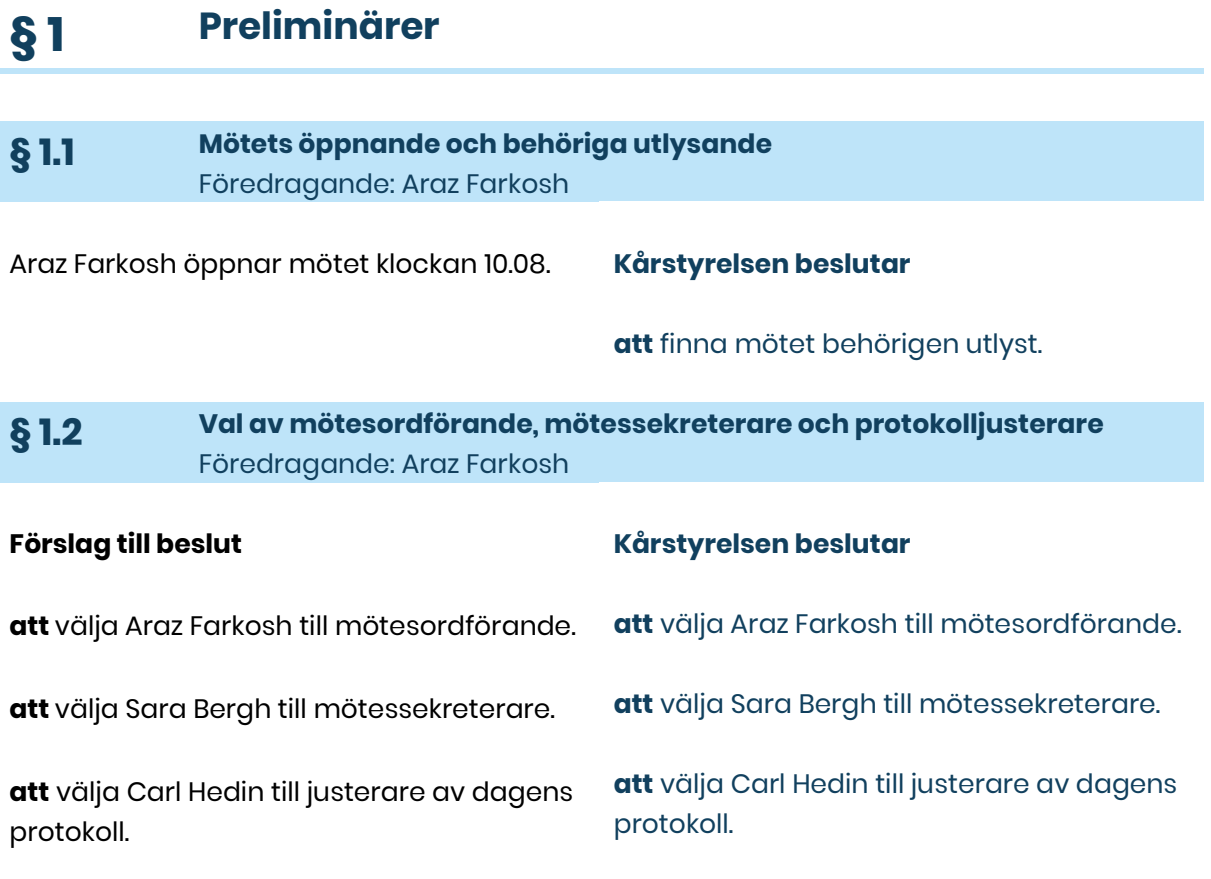

**Adress** Götabergsgatan 17 411 34 Göteborg

**Kontakt** 031-708 44 40 info@gota.gu.se **Digitalt** gotastudentkar.se @gotastudentkar

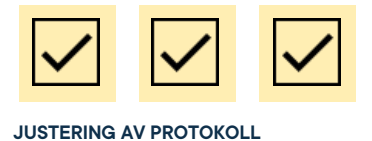

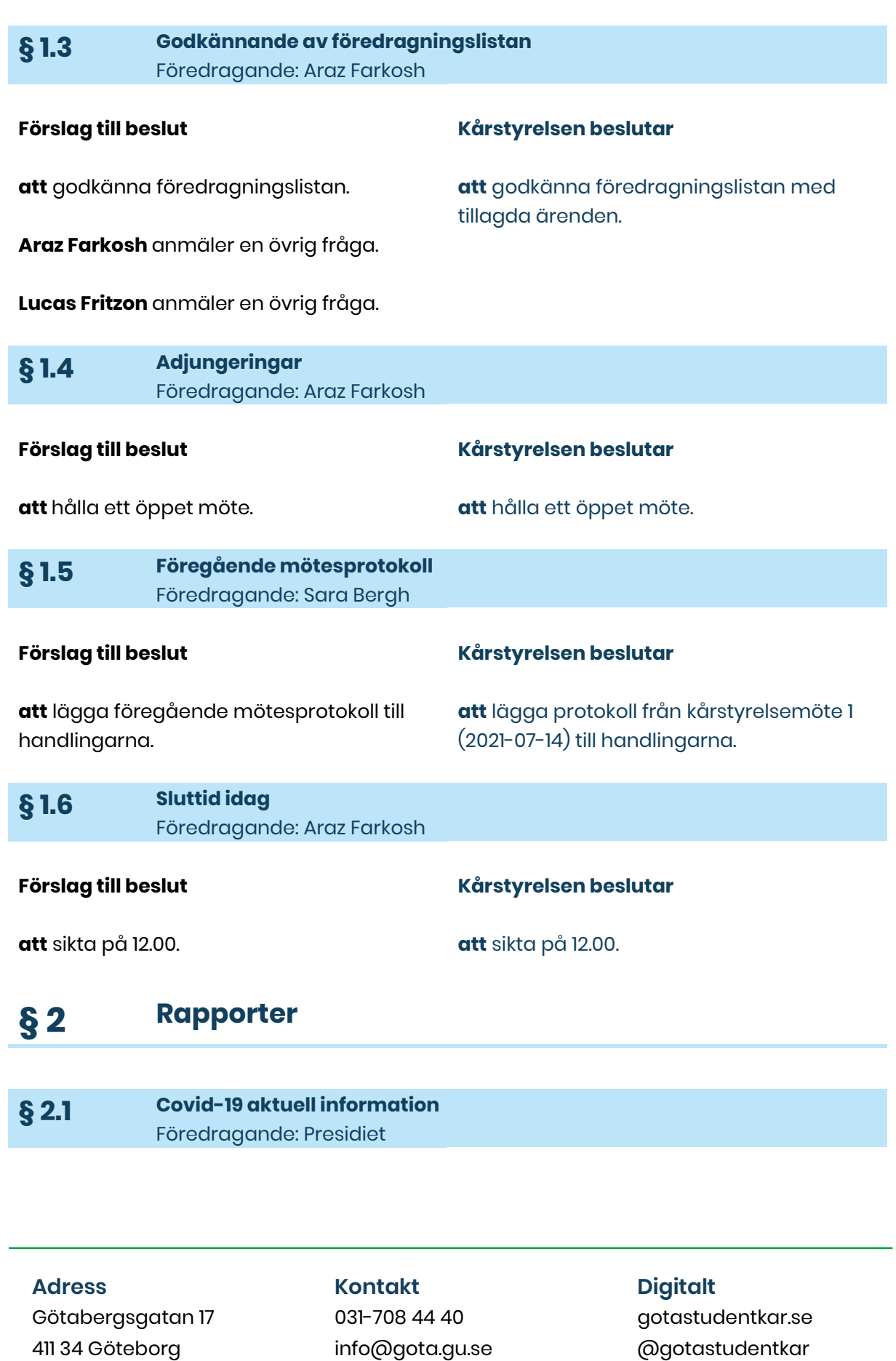

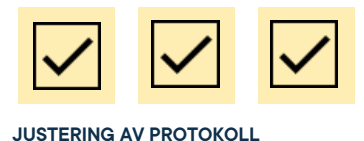

Omvärldsbilden ser mycket sämre ut än vad som väntats. Vi måste tänka på fortsatt (och ökad) försiktighet både internt **att** lägga rapporten till handlingarna. och externt.

**Kårstyrelsen beslutar**

## **§ 3 Valärenden**

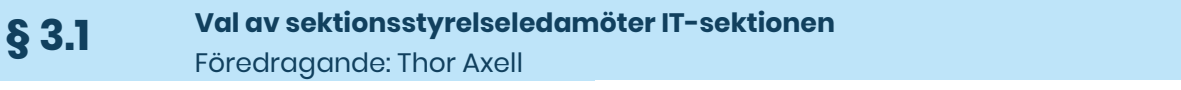

### **Förslag till beslut**

**att** välja Ariana Mededovic till sektionsstyrelseledamot för IT-sektionens styrelse under verksamhetsåret 2021/2022

### **Kårstyrelsen beslutar**

**att** välja Ariana Mededovic till sektionsstyrelseledamot för IT-sektionens styrelse under verksamhetsåret 2021/2022

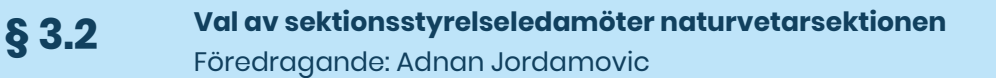

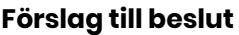

### **Kårstyrelsen beslutar**

**att** välja Daniel Pichler som sektionsstyrelseledamot i Naturvetarsektionen för verksamhetsåret 2021/2022.

**att** välja Daniel Pichler som sektionsstyrelseledamot i Naturvetarsektionen för verksamhetsåret 2021/2022.

**§ 3.3 Val av sektionsstyrelseledamöter humanistsektionen** Föredragande: Stina Arketeg

### **Förslag till beslut**

## **Kårstyrelsen beslutar**

**att** välja Antonia Eklund som sektionsstyrelseledamot för humanistsektionens styrelse under verksamhetsåret 2021/2022.

**att** lämna punkten.

Det har skett en miss i kommunikation och Antonia är redan vald till styrelsen.

### **Adress**

Götabergsgatan 17 411 34 Göteborg

**Kontakt** 031-708 44 40 info@gota.gu.se

**Digitalt** gotastudentkar.se @gotastudentkar

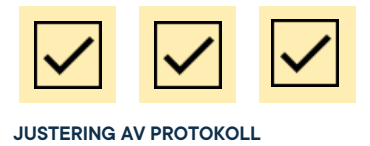

## **§ 4 Beslutsärenden**

**§ 4.1 Fastställande av detaljerad budget för verksamhetsår 2021/22** Föredragande: Erika Darljung

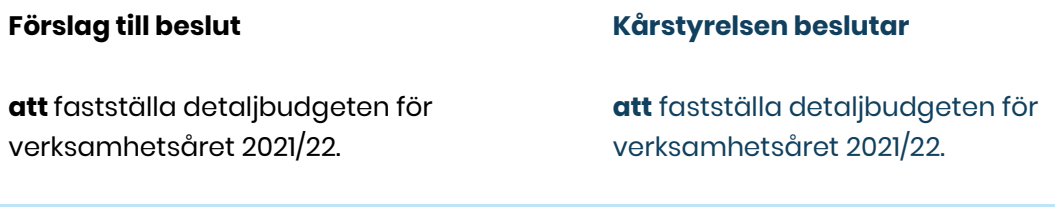

**§ 4.2 Ansökan om kårföreningsstatus: OOPsex** Föredragande: Ebba Callenberg

### **Förslag till beslut**

**att** bevilja OOPsex sexmästeristatus för verksamhetsåret 2021/22, under premissen att samtliga aktiva föreningsmedlemmar innehar medlemskap i Göta studentkår senast 2021-09-01.

### **Kårstyrelsen beslutar**

**att** bevilja OOPsex sexmästeristatus för verksamhetsåret 2021/22, under premissen att samtliga aktiva föreningsmedlemmar innehar medlemskap i Göta studentkår senast 2021-09-01.

### **§ 4.3 Ansökan om kårföreningsstatus: Tongångarne** Föredragande: Ebba Callenberg

### **Förslag till beslut**

**att** bevilja Tongångarne central kårföreningsstatus för verksamhetsåret 2021/22, under premissen att samtliga aktiva föreningsmedlemmar innehar medlemskap i Göta studentkår senast 2021-09-01.

### **Kårstyrelsen beslutar**

**att** bevilja Tongångare central kårföreningsstatus för verksamhetsåret 2021/22, under premissen att samtliga aktiva föreningsmedlemmar innehar medlemskap i Göta studentkår senast 2021-09-01.

## **§ 5 Diskussionsärenden**

**§ 5.1 Profilkläder för heltidare och personal** Föredragande: Gear-gruppen

### **Adress**

Götabergsgatan 17 411 34 Göteborg

# **Kontakt**

031-708 44 40 info@gota.gu.se

### **Digitalt**

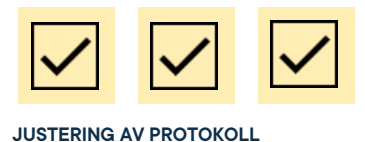

Gruppen har möte på nästföljande måndag och frågan kommer att diskuteras på kommande ledningsråd.

## **§ 6 Övriga frågor**

### **§ 6.1 Kårpolitisk sekreterares avgång** Föredragande: Presidiet

Posten är väldigt svårrekryterad då få vill ha den och posten kräver särskild kompetens.

Det har diskuterats att flytta över stor del av kårpolitisk sekreterares arbetsuppgifter till verksamhetsstödet. Att anställa en ny person hade dock varit en mycket krånglig och långsam process.

Den konkreta lösningen presidiet landat i är istället att ändra Anneli Arohléns arbetsbeskrivning för att rymma stor del av de administrativa arbetsuppgifter som tidigare legat hos kårpolitisk sekreterare. Det studentpolitiska ansvaret kommer att flyttas till presidiet. En del mindre saker kommer att flyttas till andra i organisationen efter dialog med berörd part.

Beslutet om fyllnadsval ligger hos fullmäktige men kårstyrelsens kan föreslå vad som anses vara den bästa vägen.

Dock bestämmer kårstyrelsen/presidiet över verksamhetsstödet och deras arbetsuppgifter.

### **Adress**

Götabergsgatan 17 411 34 Göteborg

### **Kontakt** 031-708 44 40 info@gota.gu.se

### **Digitalt**

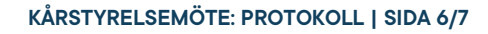

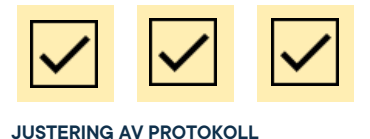

## **§ 6.2 Information från SAMBAND**

Föredragande: Lucas Fritzon

SAMBAND är ett samarbete mellan olika samhällsvetarkårer.

Kårerna i samarbetet planerar att ha en fysisk träff (i oktober) och samhällsvetarsektionen önskar åka. Beroende på rådande situation undrar Lucas huruvida detta skulle vara genomförbart. Frågan kommer att diskuteras vidare på kommande ledningsråd.

## **§ 7 Mötets avslutande**

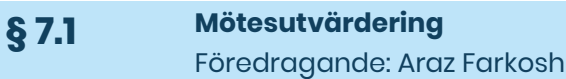

Väldigt bra möte!

**§ 7.2 Nästa möte** Föredragande: Sara Bergh

Nästa kårstyrelsemöte är planerat till 21- 09-08 klockan 09.00.

**§ 7.3 Mötets avslutande** Föredragande: Araz Farkosh

Mötesordförande avslutar mötet klockan 11.36.

## **Adress**

Götabergsgatan 17 411 34 Göteborg

## **Kontakt**

031-708 44 40 info@gota.gu.se

### **Digitalt**

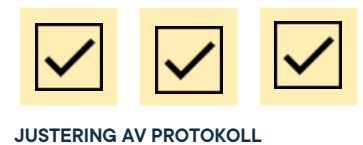

### **Justering av protokoll**

**Araz Farkosh,** Mötesordförande

afger

**Sara Bergh,** Mötessekreterare

Carl Redi

**Carl Hedin,** Justerare

### **Adress**

Götabergsgatan 17 411 34 Göteborg

### **Kontakt**

031-708 44 40 info@gota.gu.se

### **Digitalt**